# **VESTIBULAR UNIFICADO EAD UVPR 2020**

Ead paranaense unida para fazer uma<br>formação de qualidade que

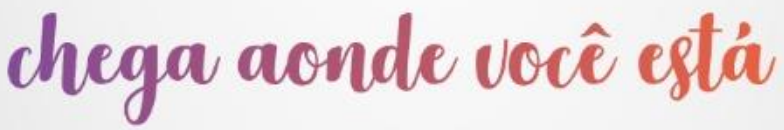

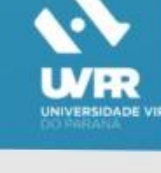

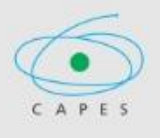

# MANUAL DO CANDIDATO

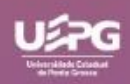

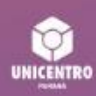

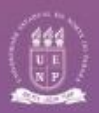

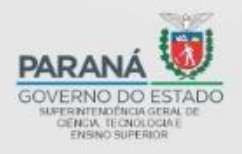

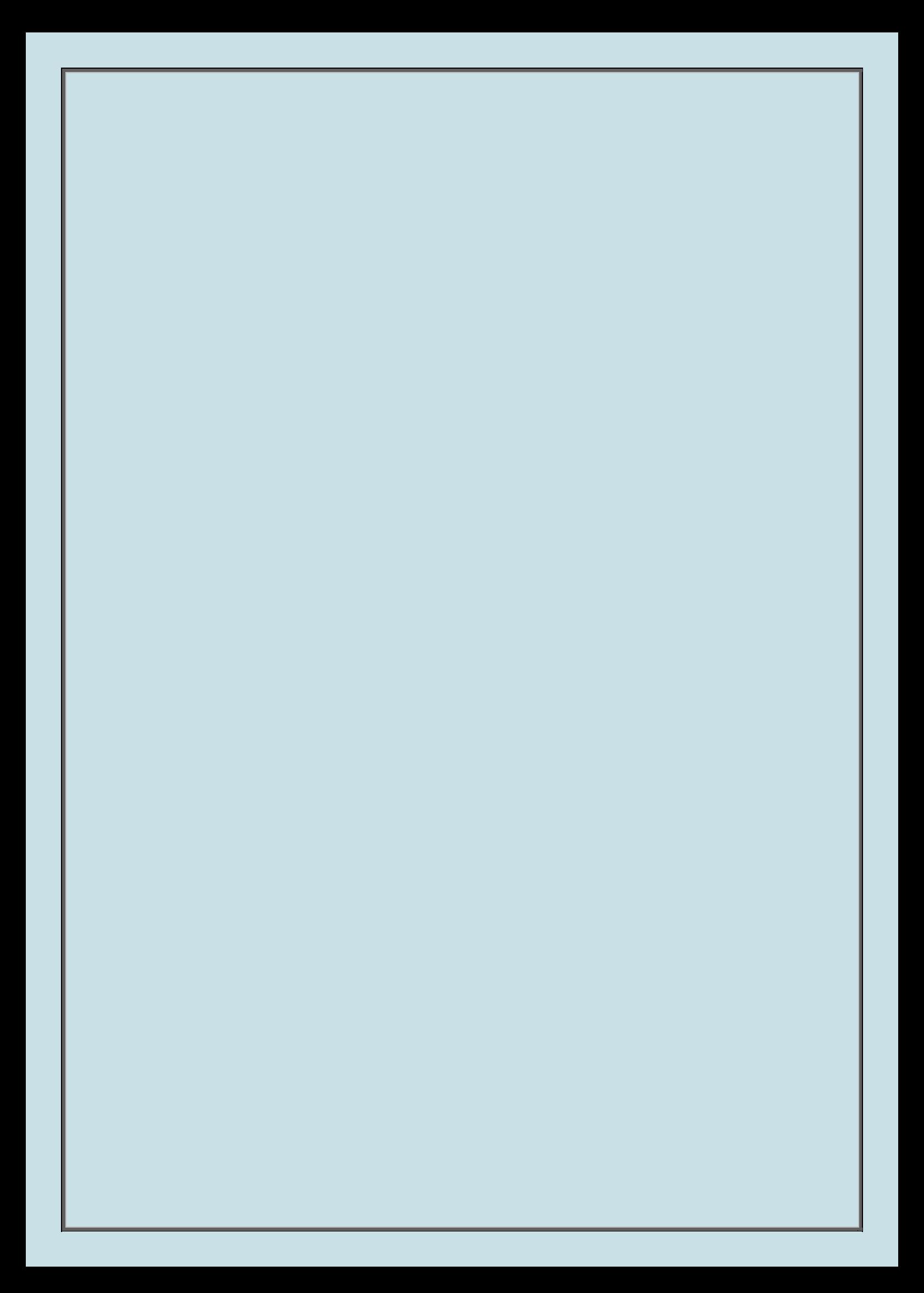

## Sumário

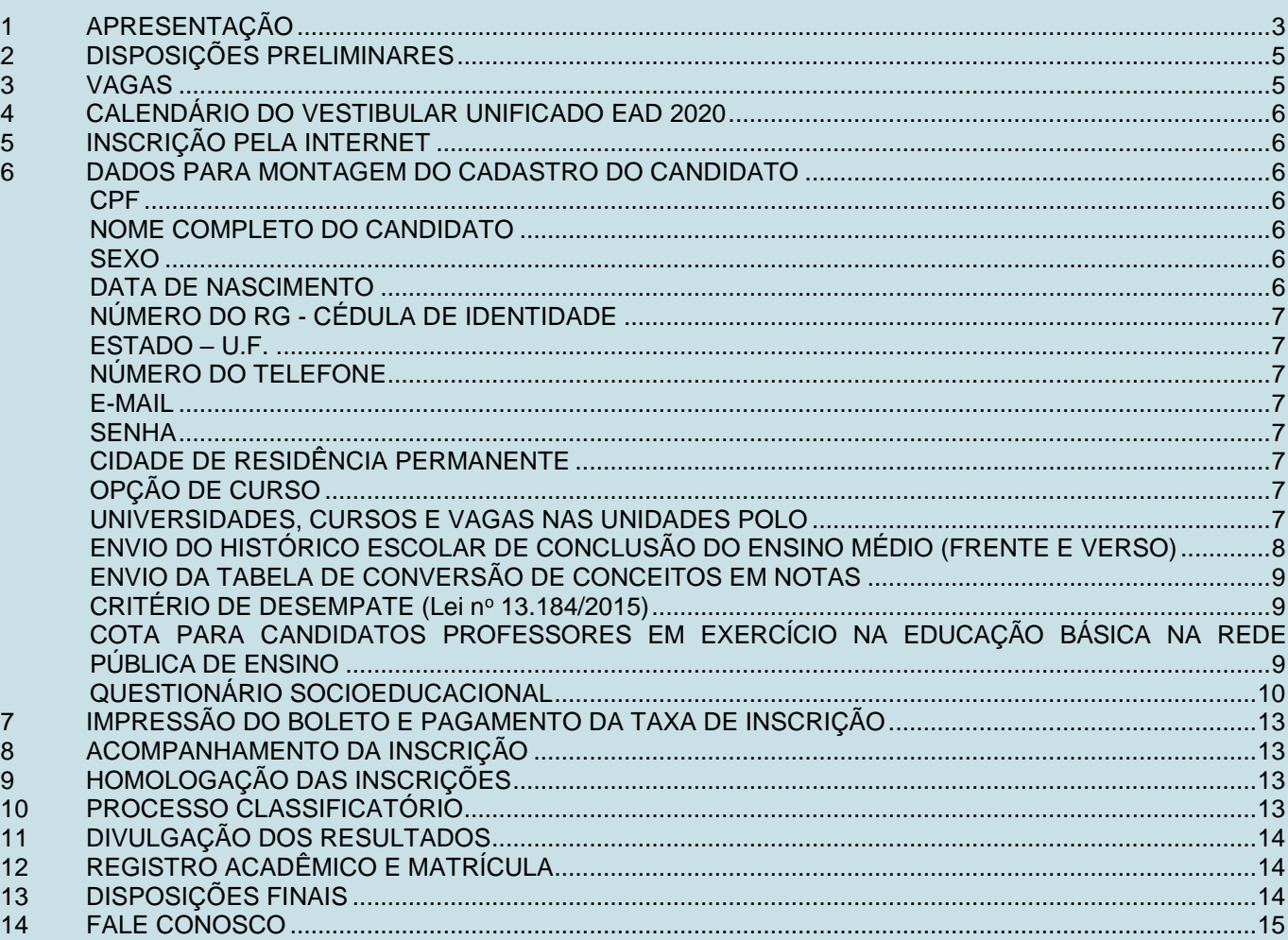

## **1 APRESENTAÇÃO**

## **UEPG ABERTA**

<span id="page-3-0"></span>Nunca se esperou tanto da Educação a Distância como nos últimos meses, quando o mundo todo teve suas aulas presenciais suspensas por conta da pandemia da Covid-19. O debate sobre as atividades remotas ficou aquecido, gerou polêmicas, criou alternativas, abriu novas frentes, garantiu o funcionamento de instituições de ensino, gerou exclusão, criou desafios, ampliou horizontes. O fato é que neste contexto de pandemia, estamos sendo obrigados a reaprender a fazer aquilo que fazíamos, buscando diminuir os prejuízos educacionais.

O ano de 2020 ficará para a história como o ano em que tivemos que nos reinventar, buscando formas para manter em funcionamento as mais diversas áreas da sociedade.

A Universidade Estadual de Ponta Grossa, que foi pioneira no Brasil na oferta de cursos de graduação e pós-graduação na modalidade de Educação a Distância, também teve que passar por mudanças neste momento, ofertando como atividades remotas parte do seu calendário presencial, mas ela tinha a seu favor a larga experiência de trabalhar com EaD.

E aqui estamos, em plena pandemia, quando os vestibulares nas universidades brasileiras estão suspensos, criando oportunidades públicas de estudo para aqueles que queiram ingressar em nossos cursos. Para viabilizar este vestibular, mudamos o processo de seleção, antes feito presencialmente, que agora acontecerá por meio de análise de Histórico Escolar do Ensino Médio, em uma situação inédita para nós e para as demais universidades.

Queremos que o maior número de pessoas tenham a chance de ingressar em uma universidade de qualidade que, no mais recente ranking da revista inglesa Times Higher Education (THE), aparece entre as 100 melhores universidades da América Latina e Caribe.

Criar novas oportunidades de estudo e de profissionalização, mesmo na pandemia, este é mais um compromisso socioeducacional da UEPG.

Venha ser nosso(a) aluno(a) na modalidade EaD.

Miguel Sanches Neto Reitor (Gestão 2018-2022) UNIVERSIDADE ESTADUAL DE PONTA GROSSA – UEPG COORDENADORIA DE PROCESSOS DE SELEÇÃO – CPS

#### **VESTIBULAR UNIFICADO EAD 2020 – UVPR**

EDITAL Nº 45/2020-CPS

A Universidade Estadual de Ponta Grossa (UEPG), por meio de sua Coordenadoria de Processos de Seleção (CPS), considerando a legislação em vigor, o Regimento Geral da Universidade e deliberações do Conselho de Administração, do Conselho de Ensino, Pesquisa e Extensão e do Conselho Universitário, a Resolução UNIV. nº 41 de 15 de dezembro de 2016, a Portaria R. nº 295 de 08 e julho de 2020, considerando a parceria com a UNICENTRO – Universidade Estadual do Centro-Oeste e com a UENP – Universidade Estadual do Norte do Paraná, **DECLARA** aberto o processo de execução do seu 1º Vestibular Unificado UVPR, destinado a selecionar candidatos(as) para ingresso em cursos superiores de graduação na modalidade de educação a distância, de conformidade com o disposto no presente edital.

Registre-se, divulgue-se e arquive-se.

Ponta Grossa (PR), 25 de setembro 2020.

Edson Luis Marchinski COORDENADOR DA CPS

## **ATENÇÃO, VESTIBULANDO!**

O processo de seleção aos cursos superiores de graduação na modalidade a distância da UNIVERSIDADE ESTADUAL DE PONTA GROSSA (UEPG), da UNIVERSIDADE ESTADUAL DO CENTRO-OESTE (UNICENTRO) e da UNIVERSIDADE ESTADUAL DO NORTE DO PARANÁ (UENP) *começa aqui*.

**Antes de realizar a inscrição, leia o presente manual para obter as informações básicas e se inteirar sobre a regulamentação do Vestibular Unificado 2020.**

**Lembre-se de que você é o único responsável pela sua inscrição.**

4 | CPS – VESTIBULAR UNIFICADO UVPR EAD 2020 – UEPG – UNICENTRO – UENP

## **2 DISPOSIÇÕES PRELIMINARES**

<span id="page-5-0"></span>Este edital faz parte da implantação do Sistema Universidade Aberta do Brasil (UAB) pela Universidade Estadual de Ponta Grossa (UEPG), pela Universidade Estadual do Centro-Oeste (UNICENTRO) e pela Universidade Estadual do Norte do Paraná (UENP) com a participação de municípios que têm instaladas as unidades polos de apoio presencial para atendimento dos acadêmicos, a seguir denominadas unidade polo.

A unidade polo será o local de atendimento ao acadêmico e de desenvolvimento da maior parte das atividades presenciais dos cursos.

Os cursos de graduação, na modalidade de educação a distância, constantes deste edital visam ampliar a oferta do ensino superior público aos interessados em realizar cursos superiores de graduação, bem como incentivar a formação de professores em exercício na educação básica da rede pública de ensino.

 Os cursos terão suas cargas horárias desenvolvidas com até 70% (setenta por cento) a distância e até 30% (trinta por cento) presencial, conforme prevê o projeto pedagógico de cada curso, aprovados pelos conselhos superiores das Universidades parceiras e pelo Ministério da Educação/CAPES.

O Vestibular Unificado do edital em tela será executado pela Coordenadoria de Processos de Seleção da UEPG (CPS/UEPG), com o objetivo de classificar candidatos, mediante a análise de Histórico Escolar de Conclusão do Ensino Médio, para o Registro Acadêmico e Matrícula inicial em cursos superiores de graduação, na modalidade de educação a distância.

As datas de início das aulas dos cursos ofertados, referente ao presente Vestibular Unificado, serão divulgadas posteriormente, ficando condicionadas à liberação de recursos financeiros decorrentes da assinatura de Convênio a ser firmado entre cada Universidade e a CAPES (Coordenação de Aperfeiçoamento de Pessoal de Nível do Superior).

## **3 VAGAS**

<span id="page-5-1"></span>Serão ofertadas um total de 1.230 (mil duzentas e trinta) vagas para os cursos superiores de graduação na modalidade de educação a distância, objeto deste manual, conforme item UNIVERSIDADE, CURSOS E VAGAS NAS UNIDADES POLO sendo:

- 360 (trezentas e sessenta) vagas para a UEPG;
- 720 (setecentas e vinte) vagas para a UNICENTRO;
- 150 (cento e cinquenta) vagas para a UENP.

No ato da inscrição, o candidato deverá optar obrigatoriamente por uma Universidade e por um curso em oferta na unidade polo, onde deverá frequentar a maior parte dos encontros presenciais do curso.

O candidato aprovado, selecionado por ordem de classificação, e matriculado na vaga da Universidade, curso e unidade polo de sua opção, no decorrer do curso terá que participar da maioria dos encontros presenciais na unidade polo escolhida.

- Ao encerrar as matrículas ou no decorrer do curso, se o número de alunos matriculados estiver abaixo de vinte por cento (20%) do total de vagas ofertadas, ocorrerá a transferência de polo, onde o aluno poderá escolher a nova unidade polo, desde que no mesmo tenha vagas e oferta do curso respectivo, ou a critério da coordenação UAB e de curso.
- As provas presenciais de disciplinas em segunda oportunidade poderão ser, a critério de cada Universidade, realizadas na sede da Universidade escolhida e o **deslocamento será custeado pelo próprio aluno**.
- As provas presenciais de disciplinas em reoferta poderão ser aplicadas na sede da Universidade escolhida e o **deslocamento será custeado pelo próprio aluno**.
- As atividades presenciais poderão ser aplicadas na sede da Universidade escolhida, conforme regulamento próprio de cada curso e o **deslocamento será custeado pelo próprio aluno**.
- As cerimônias de colação de grau dos cursos EAD poderão ser realizadas na sede da Universidade e o **deslocamento será custeado pelo próprio aluno**.

Cinquenta por cento (50%) das vagas dos cursos de Licenciaturas são destinadas para professores em exercício na educação básica da rede pública de ensino.

Cinquenta por cento (50%) das vagas dos cursos de Licenciaturas são destinadas para a comunidade em geral, vagas universais.

Os cursos de Bacharelado em Administração e Tecnologia em Gestão Pública não têm reserva de vagas.

Em caso do não preenchimento de todas as vagas destinadas para professores em exercício na educação básica da rede pública de ensino, estas poderão ser preenchidas por candidatos que tenham sido aprovados pela oferta de vagas universais para o mesmo curso, que estiverem na condição de classificados além do número de vagas ofertadas na mesma Universidade e unidade polo, observada a ordem de classificação.

O candidato aprovado à vaga de professor no exercício na educação básica da rede pública de ensino deverá comprovar, no ato do Registro Acadêmico e Matrícula, o vínculo com a educação básica da rede pública de ensino, mediante apresentação de fotocópia da capa do seu demonstrativo de pagamento do mês vigente, ou do mês anterior, onde conste o cargo de professor, ou declaração em que conste a atuação como professor, assinada pela Chefia do Núcleo Regional de Educação da área de abrangência do polo – se for professor da rede estadual de ensino, ou da Secretaria Municipal de Educação – se for professor da rede municipal de ensino.

<span id="page-6-0"></span>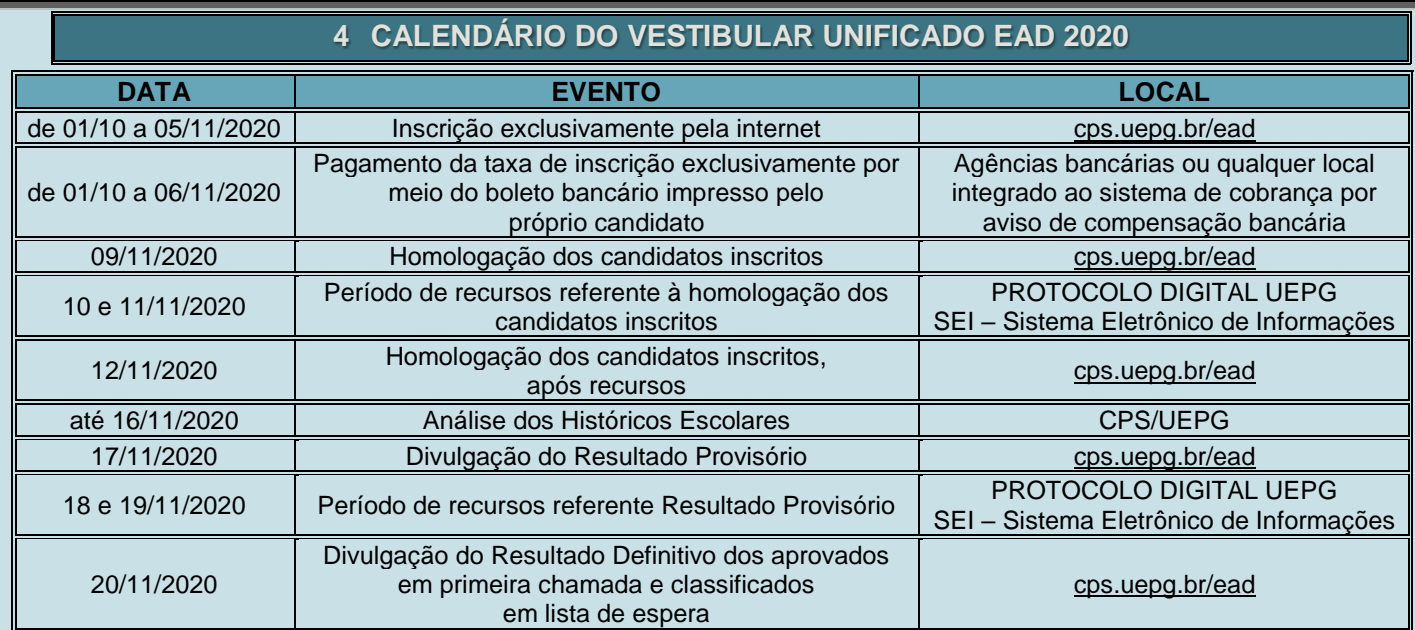

## **5 INSCRIÇÃO PELA INTERNET**

<span id="page-6-1"></span>As inscrições para o Vestibular Unificado EAD 2020, devem ser realizadas exclusivamente pela internet, **a partir das 00h00min do dia 01 de outubro de 2020 até às 23h59min do dia 05 de novembro de 2020**, com absoluta obediência às instruções indicadas no sistema especialmente desenvolvido pela CPS da UEPG para uso on-line, por meio do site cps.uepg.br/ead. **É permitida somente uma inscrição por CPF**.

- Realizar o **download do Manual do Candidato** é o **primeiro passo** para se efetuar a inscrição pela internet, por meio do sistema on-line. A leitura atenta do manual é de grande importância.
- → A CPS/UEPG não disponibilizará o Manual do Candidato em versão impressa aos candidatos, razão pela qual recomenda-se que o candidato proceda sua impressão após a realização do download.
- A CPS/UEPG não se responsabiliza por situações que envolvam problemas de ordem técnica em computadores, falhas de comunicação, congestionamento de linhas de comunicação e/ou outros fatores que impossibilitem a transferência de dados, recebimento de arquivos e impressão de documentos em qualquer etapa do processo de inscrição no Vestibular Unificado EAD 2020 e acompanhamento da mesma.

## **6 DADOS PARA MONTAGEM DO CADASTRO DO CANDIDATO**

## **ATENÇÃO!**

- <span id="page-6-2"></span>**1- Para a montagem do cadastro do candidato, é indispensável o correto atendimento às orientações contidas no sistema disponibilizado para a realização da inscrição via internet e que estão reproduzidas no desdobramento deste item.**
- **2- É de inteira responsabilidade do candidato as informações corretas dos dados cadastrais para a inscrição.**
- **3- Será permitida somente uma inscrição por CPF.**
- **4- A falta de atenção no registro dos dados pode resultar em prejuízo para o candidato.**
- **5- Ao término das informações dos dados cadastrais para a inscrição, é apresentado ao candidato um**  *check list* **das informações prestadas para a devida confirmação.**
- **6- É de inteira responsabilidade do candidato a confirmação das informações prestadas no** *check list***.**

#### <span id="page-6-3"></span>**CPF**

Digite, no espaço próprio, o número do seu CPF.

#### <span id="page-6-4"></span>**NOME COMPLETO DO CANDIDATO**

Digite, no espaço próprio, seu nome completo, **conforme consta na sua cédula de identidade**, deixando apenas **um espaço** em branco entre as palavras que o compõem.

#### <span id="page-6-5"></span>**SEXO**

Selecione, para transferência ao espaço próprio, o seu sexo.

#### ⊚ **Masculino** ⊚ **Feminino**

#### <span id="page-6-6"></span>**DATA DE NASCIMENTO**

Digite, no espaço próprio, o dia, mês e ano de seu nascimento.

Os nascidos nos dias 01 a 09 **devem** preencher o campo com o algarismo correspondente ao dia, antecedido por 0 (zero), e os nascidos nos meses de janeiro a setembro **devem** preencher o campo com o algarismo correspondente ao mês, antecedido por 0 (zero).

Para o ano de seu nascimento, escreva os quatro algarismos.

Não use nenhum separador entre os algarismos (ddmmaaaa).

## <span id="page-7-0"></span>**NÚMERO DO RG - CÉDULA DE IDENTIDADE**

Digite, no espaço próprio, o número do Registro Geral – RG de sua cédula de identidade.

Se houver ponto(s) entre os algarismos, não o(s) considere.

Se houver espaço entre o número do RG e o dígito verificador, não o considere.

Se no número do RG constarem letras, digite-as ligadas aos algarismos.

#### <span id="page-7-1"></span>**ESTADO – U.F.**

Selecione, para transferência ao campo próprio, a Unidade da Federação que expediu a sua cédula de identidade, de acordo com a relação apresentada de todos os estados. Se você é estrangeiro, a sua cédula de identidade deverá ter sido emitida por autoridade brasileira e estar válida na data da inscrição.

#### <span id="page-7-2"></span>**NÚMERO DO TELEFONE**

Digite, no espaço próprio, o número do seu telefone celular no formato (XX) XXXXX-XXXX.

#### <span id="page-7-3"></span>**E-MAIL**

Digite, no espaço próprio, o seu e-mail.

**Informe um e-mail válido.** A informação de um **e-mail válido** é muito importante para que, posteriormente, possamos entrar em contato, caso seja necessário.

Através do **e-mail válido**, enviaremos a sua senha, caso utilize o recurso **"Esqueci minha senha"**.

#### <span id="page-7-4"></span>**SENHA**

Crie, no espaço próprio, uma senha de acesso ao sistema de inscrição.

A senha criada deverá ser numérica com 6 (seis) algarismos.

Esta senha será necessária para qualquer informação referente à sua inscrição, situação da inscrição, desempenho individual.

Ela é de uso pessoal e intransferível.

A CPS não fornecerá a senha via telefone.

Caso esqueça a senha informada, utilize a opção "Esqueci minha senha", então a senha será enviada para o e-mail informado.

#### <span id="page-7-5"></span>**CIDADE DE RESIDÊNCIA PERMANENTE**

Selecione, para transferência ao espaço próprio, a cidade de sua **residência permanente** (não aquela em que porventura você se encontre residindo temporariamente como estudante), de acordo com a relação apresentada de todos os municípios paranaenses.

Se você tem residência permanente fora do Paraná, selecione apenas o Estado da sua residência.

Se você é estrangeiro com residência permanente fora do Brasil, selecione apenas "estrangeiro".

#### <span id="page-7-6"></span>**OPÇÃO DE CURSO**

Selecione, para transferência ao espaço próprio, o curso de sua opção, verificando, **com máxima atenção**, os dados referentes ao turno e local de oferta do curso, de acordo com a relação apresentada.

#### <span id="page-7-7"></span>**UNIVERSIDADES, CURSOS E VAGAS NAS UNIDADES POLO**

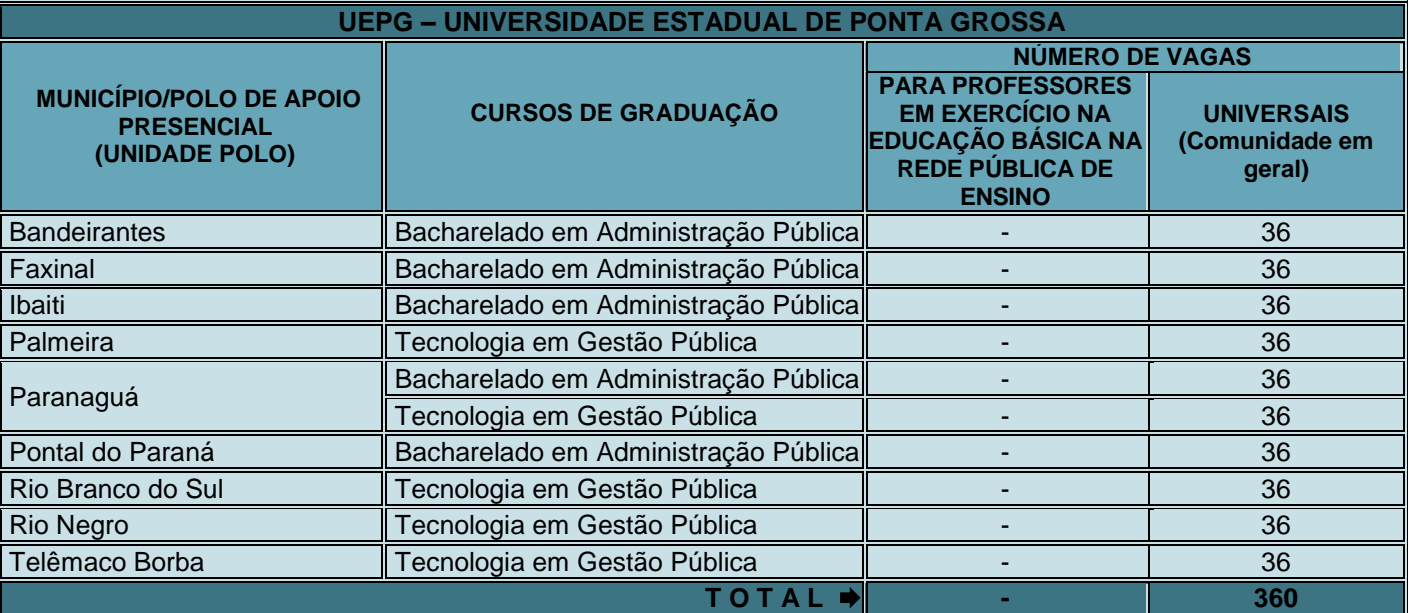

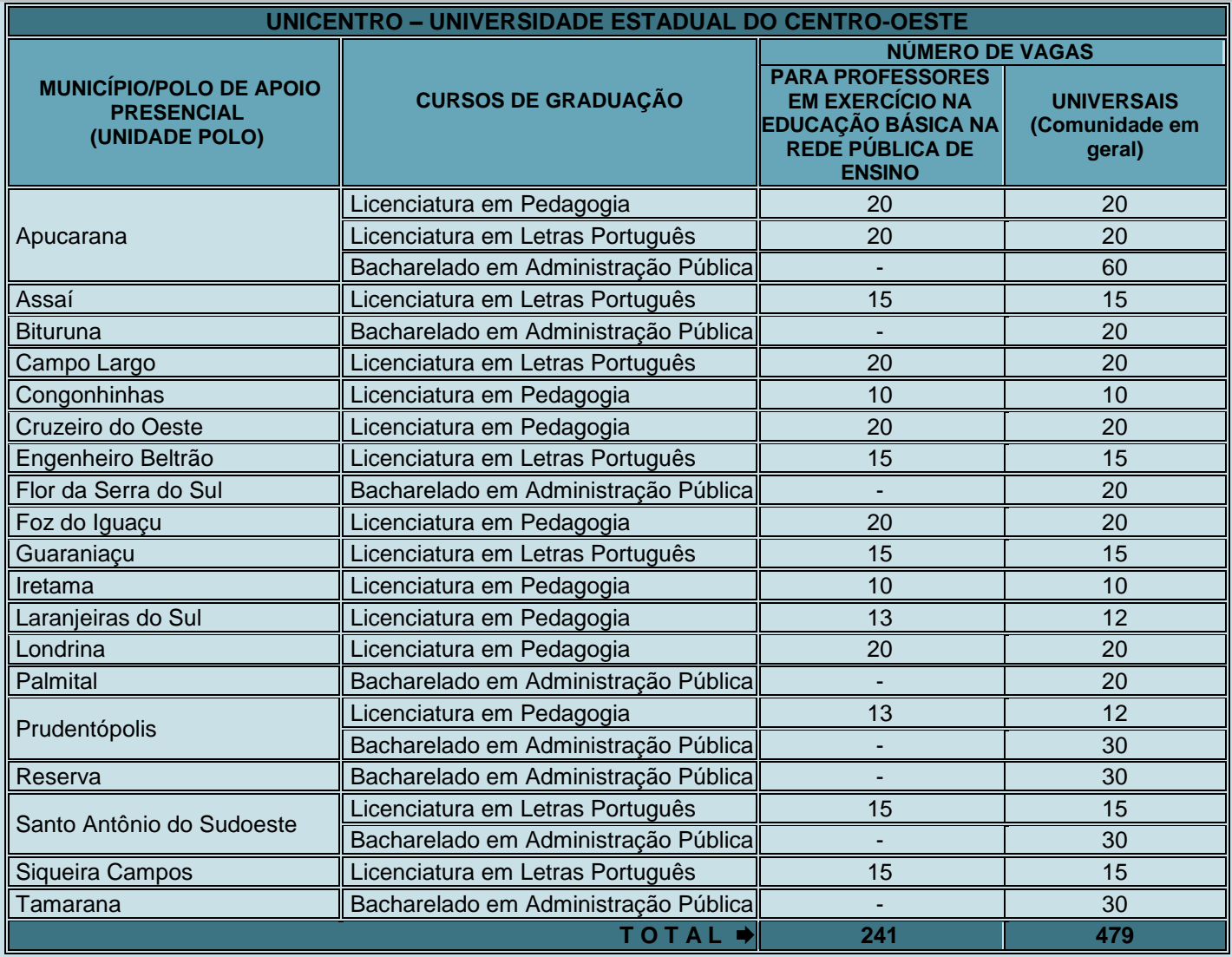

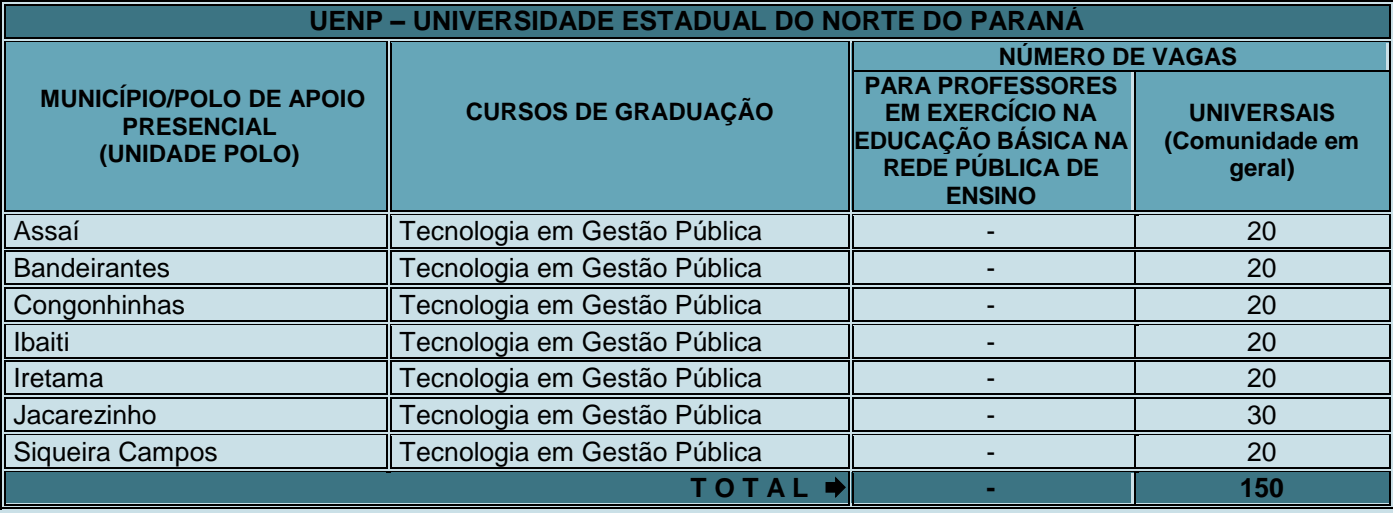

## <span id="page-8-0"></span>**ENVIO DO HISTÓRICO ESCOLAR DE CONCLUSÃO DO ENSINO MÉDIO (FRENTE E VERSO)**

No momento da inscrição, **obrigatoriamente**, você deverá enviar dois arquivos contendo o Histórico Escolar do Ensino Médio (um arquivo para frente e outro arquivo para o verso), o qual será analisado pela CPS para fins de classificação.

O arquivo deverá ser no formato de imagem do tipo JPG, com no máximo 3 MB.

O não envio dos dois arquivos mencionados ou se o Histórico Escolar do Ensino Médio estiver ilegível, implicará no indeferimento da inscrição e a possível eliminação do candidato do Vestibular Unificado.

Caso o Histórico Escolar do Ensino Médio possua mais páginas a serem enviadas, você deverá enviar pelo e-mail vestibular@uepg.br.

## <span id="page-9-0"></span>**ENVIO DA TABELA DE CONVERSÃO DE CONCEITOS EM NOTAS**

Caso o seu Histórico Escolar de Conclusão do Ensino Médio seja composto por conceitos (letras) ao invés de notas, **obrigatoriamente**, você deverá enviar a Tabela de Conversão de Conceitos em Notas.

A Tabela de Conversão de Conceitos em Notas, que deverá ser fornecida pela Instituição de Ensino que emitiu o Histórico Escolar de Conclusão do Ensino Médio.

O envio da Tabela de Conversão de Conceitos em Notas deverá ser pelo e-mail vestibular@uepg.br, com o Assunto: Tabela de Conversão – Vestibular Unificado EAD 2020.

No corpo do e-mail deverá constar o nome completo e número do protocolo de inscrição do candidato.

Caso o candidato não envie a Tabela de Conversão de Conceitos em Notas, a CPS/UEPG utilizará uma tabela própria.

#### <span id="page-9-1"></span>**CRITÉRIO DE DESEMPATE (Lei n<sup>o</sup> 13.184/2015)**

Conforme a Lei nº 13.184/2015 – §2º No caso de empate no processo seletivo, as instituições públicas de ensino *superior darão prioridade de matrícula ao candidato que comprove ter renda familiar inferior a dez salários mínimos, ou ao de menor renda familiar, quando mais de um candidato preencher o critério inicial*.

A UEPG adotará como **primeiro critério de desempate** as condições de renda familiar do candidato, de acordo com o que se apresenta na lei acima transcrita.

A **exatidão** a respeito da sua **renda familiar** é de extrema importância, uma vez que, se dois ou mais candidatos alcançarem o mesmo número de pontos em seus somatórios finais, o primeiro critério de desempate adotado será a renda familiar, de acordo com as faixas salariais indicadas no sistema de inscrição que variam de zero a dez salários mínimos.

**ATENÇÃO:** se as informações sobre a sua renda familiar **estão corretamente indicadas** e **podem ser comprovadas**, caso necessário, proceda à indicação no campo abaixo.

⊚ **Declaro que a informação que prestei a respeito da minha renda familiar está correta e estou ciente de que em caso de informação falsa estou sujeito à perda da vaga e a sanções legais por falsidade ideológica.**

**OBSERVAÇÃO: leia atentamente o item seguinte, que trata do sistema de cotas adotados pelas Universidades parceiras para os Cursos de Graduação EAD, porque se você se enquadrar, concordar e tiver interesse, poderá assinalar a declaração.**

#### <span id="page-9-2"></span>**COTA PARA CANDIDATOS PROFESSORES EM EXERCÍCIO NA EDUCAÇÃO BÁSICA NA REDE PÚBLICA DE ENSINO**

Se você é professor que está em exercício na educação básica da rede pública de ensino, poderá participar do Vestibular EAD UVPR – Cursos a Distância 2020 disputando às vagas destinadas aos candidatos com esse perfil. Fica estabelecido que, das vagas ofertadas no Vestibular Unificado 2020, será reservado, pelo sistema de cotas, por polo e curso, o percentual de 50% (cinquenta por cento) das vagas aos candidatos professores em exercício na educação básica da rede pública de ensino.

Consequentemente, se você se enquadra, concorda com as condições aqui estabelecidas e deseja participar do sistema de cotas para candidatos professores em exercício na educação básica da rede pública de ensino, proceda indicação no campo a seguir:

⊚ **Declaro a decisão de concorrer no Vestibular Unificado 2020 pela Cota Professor (destinada a professores em efetivo exercício na educação básica da Rede Pública de ensino.**

## <span id="page-10-0"></span>**QUESTIONÁRIO SOCIOEDUCACIONAL**

#### Caro Candidato,

Informamos que a UEPG, UNICENTRO E UENP e demais instituições de ensino superior paranaenses coletam dados, os quais, após tratamento estatístico, passam a constituir importante rol de informações para as próprias instituições, para a Secretaria de Estado da Ciência, Tecnologia e Ensino Superior e para o Conselho Estadual de Educação. Razão pela qual, solicitamos a sua valiosa colaboração no sentido de responder, com honestidade, o questionário abaixo. **Assumimos o compromisso de que as informações fornecidas não terão qualquer influência no resultado do Vestibular Unificado e de que, na individualidade, serão mantidas em anonimato.** 

Selecione, para transferência ao espaço próprio, apenas uma das respostas de cada pergunta, conforme segue:

#### **01)** Como você soube do Vestibular Unificado?

- ⊚ Através de aluno das Universidades parceiras.
- ⊚ Através de colega de meu Colégio/Cursinho.
- ⊚ Através da televisão.
- ⊚ Através do rádio.
- ⊚ Através de jornal.
- ⊚ Através de cartaz do Vestibular Unificado.
- ⊚ Através de folder do Vestibular Unificado.
- ⊚ Através da internet.
- ⊚ Através do programa "Universidade Aberta".
- ⊚ Através do e-mail direto.
- ⊚ Através de ligações telefônicas para possíveis estudantes.
- ⊚ Através de exposição em evento.
- ⊚ Através de informação boca a boca.
- ⊚ Através da otimização do website/páginas de destino das Universidades parceiras.
- ⊚ Através de mecanismos de busca (espontâneo).
- ⊚ Através de diretórios de educação a distância (ex: ABED).
- ⊚ Através de outros anúncios a distância em websites de mercado de massa.
- ⊚ Através de outros anúncios a distância em websites especializados.
- ⊚ Através da otimização do website/página da Universidade Virtual do Paraná/UVPR.
- ⊚ Através de outro meio.

#### **02)** Qual é o seu estado civil?

- ⊚ Solteiro(a)
- ⊚ Casado(a)
- ⊚ Outro

#### **03)** Em que estado você nasceu?

- ⊚ Paraná
- ⊚ Santa Catarina
- ⊚ Rio Grande do Sul
- ⊚ São Paulo
- ⊚ Mato Grosso do Sul
- ⊚ Outro
- **04)** Em que Município você nasceu?

*Apresenta-se como opção para resposta do(a) candidato(a) uma relação de municípios paranaenses, estados brasileiros e estrangeiro*.

**05)** Em que Estado você reside?

(*trata-se de residência permanente, não a temporária para fins de estudo*)

- ⊚ Paraná
- ⊚ Santa Catarina
- ⊚ Rio Grande do Sul
- ⊚ São Paulo
- ⊚ Mato Grosso do Sul
- ⊚ Outro
- **06)** Qual é a localização de sua residência?
	- ⊚ Zona urbana
	- ⊚ Zona rural
- **07)** Em relação à moradia, seus pais
	- ⊚ têm casa própria
	- ⊚ não têm casa própria

#### **08)** Qual é o nível de instrução do chefe da sua família?

- ⊚ Sem escolaridade
- <sup>©</sup> Ensino Fundamental (1º Grau) incompleto
- <sup>©</sup> Ensino Fundamental (1º Grau) completo<br>© Ensino Médio (2º Grau) incompleto
- <sup>◎</sup> Ensino Médio (2º Grau) incompleto<br>◎ Ensino Médio (2º Grau) completo
- Ensino Médio (2º Grau) completo
- ⊚ Superior incompleto
- ⊚ Superior completo
- ⊚ Pós-graduação *lato sensu*
- ⊚ Pós-graduação *stricto sensu*
- ⊚ Não sei informar.

#### **09)** Qual é a renda mensal total de sua família?

- ⊚ Menos de 1 salário mínimo.
- ⊚ De 1 a 2 salários mínimos.
- De 3 a 4 salários mínimos.
- ⊚ De 5 a 10 salários mínimos.
- 
- © De 11 a 15 salários mínimos.<br>© De 16 a 20 salários mínimos.<br>© Mais de 20 salários mínimos. De 16 a 20 salários mínimos. Mais de 20 salários mínimos.
- **10)** Qual a faixa de renda individual que você se encontra?
	- ⊚ Menos de 1 salário mínimo.
	- ⊚ De 1 a 2 salários mínimos.
	- ⊚ De 3 a 4 salários mínimos.
	- ⊚ De 5 a 10 salários mínimos.
	-
	- ⊚ De 11 a 15 salários mínimos.
	- ⊚ De 16 a 20 salários mínimos. Mais de 20 salários mínimos.

#### **11)** Qual é a sua participação na vida econômica da família?

- ⊚ Trabalho, mas recebo ajuda financeira da família ou de outras pessoas.
- ⊚ Trabalho, sou responsável pelo meu próprio sustento e não recebo ajuda financeira.
- ⊚ Trabalho, sou responsável pelo meu próprio sustento e contribuo parcialmente para o sustento da família ou de outras pessoas.
- ⊚ Trabalho e sou o principal responsável pelo sustento da família.
- ⊚ Não trabalho e meus gastos são financiados pela família ou por outras pessoas.
- **12)** Durante o Curso Superior, você terá que trabalhar?
	- ⊚ Sim, mas apenas nos últimos anos.
	- ⊚ Sim, desde o primeiro ano, em tempo parcial.
	- ⊚ Sim, desde o primeiro ano, em tempo integral.
	- ⊚ Não sei.
	- ⊚ Não.
- **13)** Em que ano você concluiu (ou concluirá) o curso de ensino médio (2º grau ou equivalente)? (*assinale os dois últimos algarismos do ano de conclusão diretamente na grade de respostas*)
- **14)** Como fez seus estudos do ensino fundamental (1º grau)?
	- ⊚ Integralmente em escola pública.
	- ⊚ Integralmente em escola particular.
- **15)** Como fez seus estudos do ensino fundamental (2º grau ou equivalente)?
	- ⊚ Integralmente em escola pública.
	- ⊚ Integralmente em escola particular.
- **16)** Você frequentou ou frequenta "cursinho"?
	- ⊚ Sim, por menos de um semestre.
	- ⊚ Sim, por um semestre.
	- Sim, por um ano.
	- ⊚ Sim, por mais de um ano.
	- ⊚ Não.
- **17)** Qual é o principal motivo que o(a) levou a fazer "cursinho"?
	- ⊚ Meu colégio não prepara adequadamente para o Vestibular Unificado.
	- ⊚ Meu colégio prepara para o Vestibular Unificado, mas o "cursinho" ensina os "macetes".
	- ⊚ Para atualizar meus conhecimentos, porque parei de estudar há muito tempo.
	- ⊚ Meu colégio fez convênio com um "cursinho".
	- Recebi bolsa no "cursinho".
	- ⊚ Por outro motivo.
	- ⊚ Não fiz.
- **18)** Quantas vezes você já prestou Vestibular?
	- ⊚ Uma vez.
	- ⊚ Duas vezes.
	- ⊚ Três vezes.
	- ⊚ Quatro vezes.
	- ⊚ Cinco vezes ou mais.
	- ⊚ Nenhuma.

**19)** Qual é o principal motivo que o(a) levou a fazer o Vestibular Unificado?

- © É a única instituição nesta cidade que oferece o curso que eu desejo.<br>⊚ É a instituição que oferece o melhor curso pretendido.
- ⊚ É a instituição que oferece o melhor curso pretendido.
- ⊚ É a instituição que oferece o horário adequado.
- ⊚ O curso que desejo é pouco procurado, e isso torna fácil a classificação.
- Trata-se de uma universidade pública e gratuita.
- ⊚ A incerteza de ser classificado em outra Instituição de Ensino Superior.
- ⊚ A oferta de cursos superiores a distância.
- ⊚ Não informou.
- **20)** Qual é o motivo que o(a) levou a escolher o curso para o qual está se candidatando?
	- ⊚ Horário mais compatível com outras atividades.
	- © O curso prepara para uma profissão mais condizente com minhas aptidões.<br>© O curso prepara para uma profissão que promete boa renda financeira.
	- © O curso prepara para uma profissão que promete boa renda financeira.<br>© O curso prepara para uma profissão com bom mercado de trabalho
	- ⊚ O curso prepara para uma profissão com bom mercado de trabalho.
	- ⊚ Outro.
- **21)** Qual o motivo que o(a) levou a se interessar pelo estudo a distância?
	- ⊚ Trabalhar durante o dia todo.
	- Dispor de pouco tempo para estudar.
	- ⊚ Achar que é mais fácil.
	- ⊚ Gostar de trabalhar com computador.
	- ⊚ Usar frequentemente a internet.
	- ⊚ Já possuir experiência em estudo a distância.
	- ⊚ Outro.
- **22)** Se você fez algum curso a distância, indique o tipo de curso?
	- ⊚ Nível médio.
	- ⊚ Profissionalizante.
	- ⊚ Extensão.
	- ⊚ Aperfeiçoamento.
	- **©** Especialização.<br>⊚ Eez mais de um
	- Fez mais de um curso a distância.
	- ⊚ Não fez curso a distância.
	- ⊚ Outro.

#### **23)** Em que situação você mais usa computador e internet?

- ⊚ Para obter informações gerais (notícias).
- ⊚ Para lazer (jogos).
- ⊚ Como fonte de pesquisa.
- trabalho. Como instrumento de trabalho.<br>
⊚ Para se comunicar (e-mail)
- <sup>◎</sup> Para se comunicar (e-mail).<br>◎ Para se comunicar (*chat*).
- ⊚ Para se comunicar (*chat*).
- ⊚ Não usa.
- ⊚ Outro.
- **24)** Você já iniciou algum Curso Superior?
	- ⊚ Sim, mas não concluí.
	- ⊚ Sim, estou cursando.
	- ⊚ Sim, e já concluí.
	- ⊚ Não.
- **25)** Que tipo de transporte você pretende utilizar para vir até a Instituição?
	- ⊚ Ônibus.
	- ⊚ Carro próprio.
	- ⊚ Motocicleta.
	- ⊚ Nenhum, poderei vir a pé.
	- ⊚ Outro.
- **26)** A qual das atividades abaixo você dedica mais tempo?
	- ⊚ TV
	- ⊚ Religião
	- ⊚ Teatro
	- ⊚ Cinema
	- ⊚ Música ⊚ Dança
	- ⊚ Artesanato
	- ⊚ Leitura
	- ⊚ Esportes
	- ⊚ Internet
	- ⊚ Outra

## **7 IMPRESSÃO DO BOLETO E PAGAMENTO DA TAXA DE INSCRIÇÃO**

<span id="page-13-0"></span>Ao término da sua inscrição, você deve imprimir, em folha de papel A4, o boleto bancário destinado ao pagamento da taxa de inscrição, no valor de R\$ 80,00 (oitenta reais), em qualquer local integrado ao sistema de cobrança por aviso de compensação bancária. Observe no boleto a data do vencimento (06/11/2020) que é a data limite para pagamento da taxa de inscrição.

### **OBSERVAÇÕES IMPORTANTES**

**A inscrição não terá validade se o pagamento da taxa ocorrer após o dia 06 de novembro de 2020 e/ou em valor diferente de R\$ 80,00.**

**Em hipótese alguma haverá prorrogação de prazo para pagamento da taxa de inscrição definida neste edital, mesmo que o último dia previsto para pagamento seja feriado estadual, distrital ou municipal no local escolhido pelo candidato para efetuar o pagamento.**

## **8 ACOMPANHAMENTO DA INSCRIÇÃO**

<span id="page-13-1"></span>Após o fechamento da sua inscrição, você poderá acompanhar o processamento (confirmação do recebimento dos dados na UEPG/CPS e informação bancária do pagamento da taxa de inscrição) por meio da internet, pelo site **www.cps.uepg.br/ead**.

## **9 HOMOLOGAÇÃO DAS INSCRIÇÕES**

<span id="page-13-2"></span>No dia **09 de novembro de 2020**, no site **cps.uepg.br/ead**, será publicado um Edital de Homologação das Inscrições, o qual constará o nome completo, número da inscrição, Universidade, curso, polo e cota.

As inscrições que forem deferidas, terão seus Históricos Escolares de Conclusão do Ensino Médio devidamente analisados para fins de classificação.

As inscrições que forem indeferidas, terão mencionado o motivo do indeferimento.

São motivos para indeferimento: o não pagamento da taxa de inscrição até o dia 06/11/2020, o envio de outros arquivos que não contenham o Histórico Escolar de Conclusão do Ensino Médio, o envio de arquivo do Histórico Escolar do Ensino Médio ilegível ou corrompido, o envio dos arquivos contendo somente a frente ou somente o verso do Histórico Escolar de Conclusão do Ensino Médio ou qualquer outro motivo que não possibilite a análise para fins de classificação.

Serão admitidos recursos referente ao indeferimento da inscrição, no período das **00h00min do dia 10 de novembro de 2020 até às 23h59min do dia 11 de novembro de 2020**, exclusivamente, via Protocolo Digital da UEPG – SEI (Sistema Eletrônico de Informações), no site **https://sisei.apps.uepg.br/protocolo-digital**, clique na opção Solicitações Gerais, indicando no campo Descrição Simplificada do Assunto "À CPS – VESTIBULAR UNIFICADO EAD 2020 – RECURSO – HOMOLOGAÇÃO DAS INSCRIÇÕES".

No período de recursos será possível enviar, via Protocolo Digital, um novo arquivo com o Histórico Escolar Completo de Conclusão do Ensino Médio devidamente legível.

Ainda no período de recursos, poderá ser pleiteado a mudança de Universidade e/ou curso e/ou polo, mudança de cota, bem como outros dados referente à inscrição.

No dia **12 de novembro de 2020** será publicado no site **cps.uepg.b/ead** o Edital de Homologação das Inscrições após análise de recursos, do qual não caberá novo recurso.

## **10 PROCESSO CLASSIFICATÓRIO**

<span id="page-13-3"></span>A UEPG utilizará o Histórico Escolar de Conclusão do Ensino Médio para a classificação dos candidatos às vagas ofertadas.

O Histórico Escolar de Conclusão do Ensino Médio que apresentar conceitos ao invés de notas deverá, obrigatoriamente, estar acompanhado de uma Tabela de Conversão de Conceitos em Notas ou tal tabela deverá ser enviada para o e-mail vestibular@uepg.br. Se no Histórico Escolar não constar a Tabela de Conversão de Conceitos em Notas ou tal tabela não seja enviada por e-mail, então a CPS/UEPG utilizará uma tabela própria.

Os candidatos serão classificados por ordem decrescente da média aritmética das notas obtidas em disciplinas específicas nas séries do Ensino Médio, conforme segue:

- Licenciatura em Pedagogia – Português/Matemática/História;

- Licenciatura em Letras Português Português/Matemática/História;
- Bacharelado em Administração Pública Português/Matemática/Geografia;
- Tecnologia em Gestão Pública Português/Matemática/Geografia.

O cálculo referente à média aritmética será realizado pela Coordenação de Processos de Seleção da Universidade Estadual de Ponta Grossa, com notas de 00,00 a 100,00, computando-se até duas casas decimais.

Se dois ou mais candidatos alcançarem o mesmo número de pontos em seus somatórios finais, serão aplicados, pela ordem, os seguintes critérios para desempate:

a) renda familiar inferior a dez salários mínimos ou menor renda familiar (Lei nº 13.184/2015);

b) candidato com mais idade (esse critério passa a ser o primeiro, se o candidato tiver idade igual ou superior a 60 anos).

O candidato que tiver concluído seus estudos de ensino médio (Educação Básica ou Educação Profissional de Nível Técnico), ou equivalente, em estabelecimento de ensino estrangeiro, deverá ter a sua equivalência de estudos declarada pelo Conselho Estadual de Educação, com data anterior à da sua matrícula.

#### 13 | CPS – VESTIBULAR UNIFICADO UVPR EAD 2020 – UEPG – UNICENTRO – UENP

Serão convocados para Registro Acadêmico e Matrícula todos os candidatos classificados em cada cota, respeitado o limite de vagas previstas para o respectivo curso, turno e Universidade.

No caso da inexistência de candidatos classificados em número suficiente para o preenchimento das vagas ofertadas na cota dos candidatos para professores em exercício na educação básica na rede pública de ensino, será feita a transferência da(s) vaga(s) resultante(s) para a cota universal.

## **11 DIVULGAÇÃO DOS RESULTADOS**

#### <span id="page-14-0"></span>O **Resultado Provisório** será divulgado no dia **17 de novembro de 2020**.

Serão admitidos recursos referente ao Resultado Provisório, no período das **00h00min do dia 18 de novembro de 2020 até às 23h59min do dia 19 de novembro de 2020**, exclusivamente, via Protocolo Digital da UEPG – SEI (Sistema Eletrônico de Informações), no site **https://sisei.apps.uepg.br/protocolo-digital**, clique na opção Solicitações Gerais, indicando no campo Descrição Simplificada do Assunto "À CPS – VESTIBULAR UNIFICADO EAD 2020 – RECURSO – RESULTADO PROVISÓRIO".

O **Resultado Definitivo**, após a análise de recursos, dos aprovados em primeira chamada e classificados em lista de espera, será divulgado no dia **20 de novembro de 2020**.

O resultado do Vestibular Unificado, que respeitará rigorosamente a oferta de cursos e suas respectivas vagas, é válido somente para o prazo legal do ano letivo ao qual se destina.

Por meio do endereço **cps.uepg.br/ead**, após a divulgação do resultado do Vestibular Unificado em primeira chamada, serão disponibilizados pela internet:

- a) para consulta individual, mediante indicação de dados pessoais o candidato terá acesso ao detalhamento do seu desempenho;
- b) para acesso ao público o edital com os nomes de todos os candidatos, em ordem alfabética para cada polo e curso em oferta e com a indicação das respectivas classificações.

A CPS/UEPG entende e declara toda divulgação pela imprensa, telefone, internet e outros veículos de informação tão somente como auxiliar para os interessados, não reconhecendo nessa divulgação qualquer caráter oficial, nem na ausência de divulgação qualquer omissão ou irregularidade de sua parte.

A CPS/UEPG considera oficiais e válidas, para todos os efeitos, somente as relações de classificados convocados para Registro Acadêmico e Matrícula disponíveis no site oficial da Instituição.

A CPS/UEPG não se compromete em avisar pessoalmente os candidatos convocados para Registro Acadêmico e Matrícula em qualquer uma das chamadas.

## **12 REGISTRO ACADÊMICO E MATRÍCULA**

<span id="page-14-1"></span>As informações referentes ao REGISTRO ACADÊMICO E MATRÍCULA poderão ser obtidas por meio do site **cps.uepg.br/ead**, no Boletim Informativo de cada Universidade sobre o processo de matrícula.

Atenção, no caso da UEPG, para poder ter acesso ao Sistema de Matrículas você receberá seu usuário via SMS ou e-mail cadastrados durante a inscrição deste Vestibular Unificado. Para isto, atente para que no ato de sua inscrição, o preenchimento destes itens seja feito corretamente.

## **13 DISPOSIÇÕES FINAIS**

<span id="page-14-2"></span>Ao acadêmico matriculado em qualquer curso de graduação em uma das Universidades parceiras, ou em outra instituição pública de nível superior do território nacional, fica proibida a efetivação do Registro Acadêmico e Matrícula em vaga derivada de curso do Vestibular Unificado regulamentado pelo presente edital.

O processo seletivo obedecerá à Lei nº 12.089, de 11 de novembro de 2009 que proíbe que uma mesma pessoa ocupe duas vagas simultaneamente em instituições públicas de ensino superior.

O Histórico Escolar de Conclusão do Ensino Médio enviado no momento da inscrição deverá ser o mesmo utilizado quando da realização da matrícula, em caso de aprovação, sob pena de eliminação.

A inscrição do candidato implicará a ampla e irrestrita aceitação das normas para o Vestibular Unificado contidas neste edital, nos comunicados e outros editais a serem divulgados.

Os casos omissos, referentes ao Vestibular Unificado em tela, serão resolvidos pela CPS/UEPG ou, quando couber, pelas demais Universidades parceiras ou pela Pró-Reitoria de Graduação da UEPG (PROGRAD) ou pelos Conselhos Superiores da UEPG.

O candidato é responsável pelos transtornos decorrentes da não observância das instruções e das datas previstas.

## **14 FALE CONOSCO**

<span id="page-15-0"></span>**INFORMAÇÕES SOBRE OS CURSOS: UEPG Núcleo de Tecnologia e Educação Aberta e a Distância (NUTEAD) (42) 3220-3797**

> **UNICENTRO Núcleo de Educação a Distância (NEAD) (42) 3621-1095 – (42) 3621-1348 – (42) 3621-1333**

**UENP Coordenadoria de Educação a Distância (CEAD) (43) 3511-3200**

**INFORMAÇÕES SOBRE O VESTIBULAR UNIFICADO: Coordenadoria de Processos de Seleção (CPS) (42) 3220-3718 ---------------------------------------------------**

**---------------------------------------------------**

**INFORMAÇÕES SOBRE A MATRÍCULA: UEPG https://www2.uepg.br/prograd/#page-content**

> **UNICENTRO https://www.unicentro.br/uvp**

**UENP https://uenp.edu.br/matricula-graduacao**

> **INTERNET facebook.com/eadvestibularuepg**

**---------------------------------------------------**

**cps.uepg.br**

**e-mail: vestibular@uepg.br**

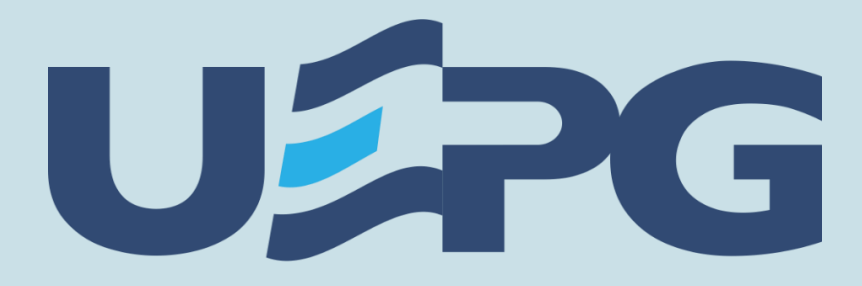

## **Universidade Estadual** de Ponta Grossa

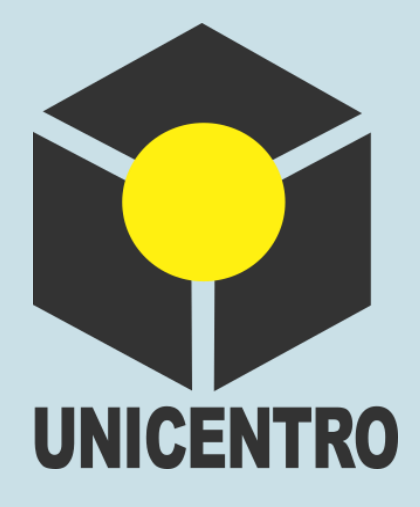

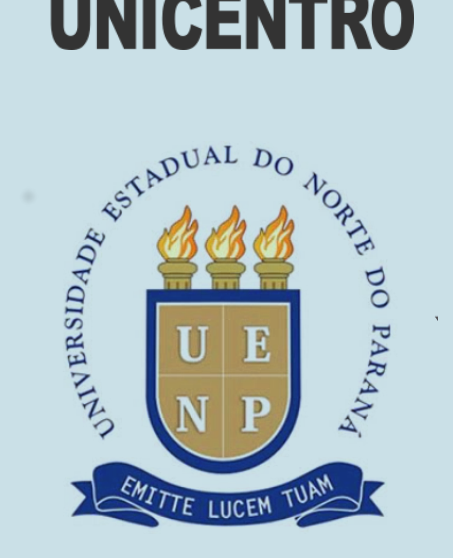